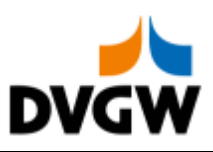

DVGW-Nachrichtenbeschreibung

# **NOMRES** Konsultationsfassung

auf Basis

**ORDRSP** Bestellantwort

**UN D.07A S3**

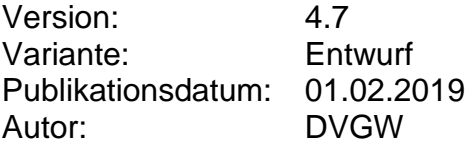

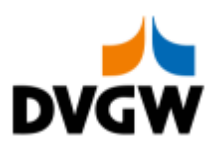

### Inhalt

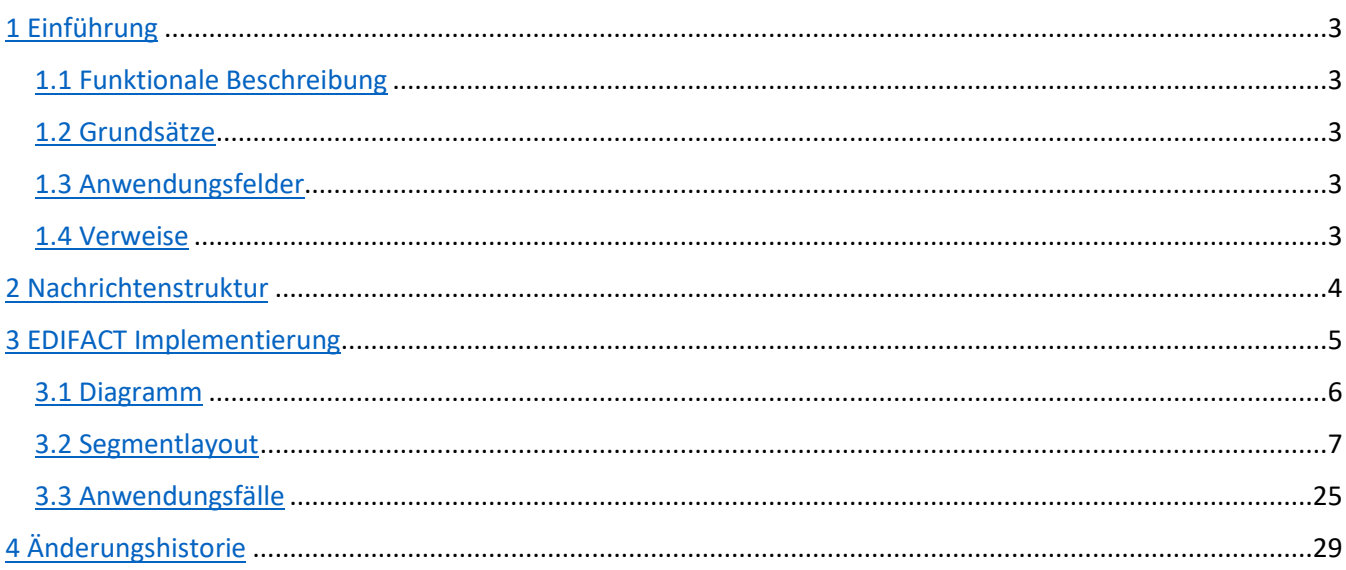

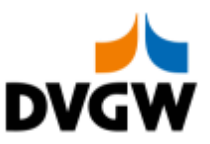

### <span id="page-2-0"></span>**1 Einführung**

### **1 Einführung**

Dieses Dokument beschreibt auf Basis der EDIFACT UNSM Purchase Order Nachricht (ORDRSP) die Nominierungsbestätigung NOMRES für den Elektronischen Datenaustausch (EDI) in der Gaswirtschaft. Es wird besonders auf Erfordernisse und Rollen in der Deutschen Gaswirtschaft Bezug genommen.

Es wird unbedingt empfohlen, die "Nachrichtenübergreifende Vorgaben und Erläuterungen" vor der Implementierung einer Vorlage zu lesen, da sie einige grundsätzliche Regeln für alle DVGW Nachrichten enthält.

### <span id="page-2-1"></span>**1.1 Funktionale Beschreibung**

Wenn ein Transportkunde eine Anfrage an einen Netzbetreiber mittels einer NOMINT Nachricht gerichtet hat, so wird der Netzbetreiber den Empfang der Nominierung durch das Senden einer Nominierungsbestätigung bestätigen, welche dem Transportkunden mitteilt, dass seine Nominierung akzeptiert wird, und/oder dem Transportkunden ggfs. Abweichungen zur Nominierung übermittelt.

**Die gegenwärtige Beschreibung dieser Nachricht in dieser Implementierungs-Richtlinie spiegelt die derzeitige Verwendung in der Gaswirtschaft wider. Sie schließt jedoch nicht eine Verwendung zwischen anderen als in dieser Beschreibung genannten Marktteilnehmern aus. Das Kriterium für die Verwendung sollte die Funktionalität und nicht die Beteiligten sein.**

### **1.2 Grundsätze**

Die NOMRES Nachricht wird ausgetauscht, um den Status einer Nominierung zu übertragen sowie um Mengen zu bestätigen.

#### **1.3 Anwendungsfelder**

Die NOMRES Nachricht wird von einem (Einspeisenetz-/Ausspeisenetz-/Speicher-) Betreiber genutzt um

- <span id="page-2-2"></span>• einem Transportkunden seine Nominierung mit möglichen zusätzlichen Informationen zu bestätigen
- <span id="page-2-4"></span><span id="page-2-3"></span>• Die Übertragung von Flexibilitäten aus Biogas-Bilanzkreisen (BioBK) in andere BioBK zu bestätigen

Normalerweise ist diese Nachricht eine Antwort auf eine vorher vom Transportkunden gesendete Nominierung – NOMINT – Nachricht. Diese NOMINT Nachricht wird in einem eigenen Dokument beschrieben.

### **1.4 Verweise**

Der Inhalt der NOMRES Nachricht basiert auf:

• Der EDIFACT UNSM ORDRSP D 07A Definition wie von UN/CEFACT veröffentlicht.

Der Definition von Begriffen und Codes wie von der EASEE-Gas "Message and Workflow Design Working Group" festgelegt.

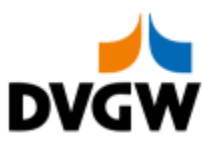

### <span id="page-3-0"></span>**2 Nachrichtenstruktur**

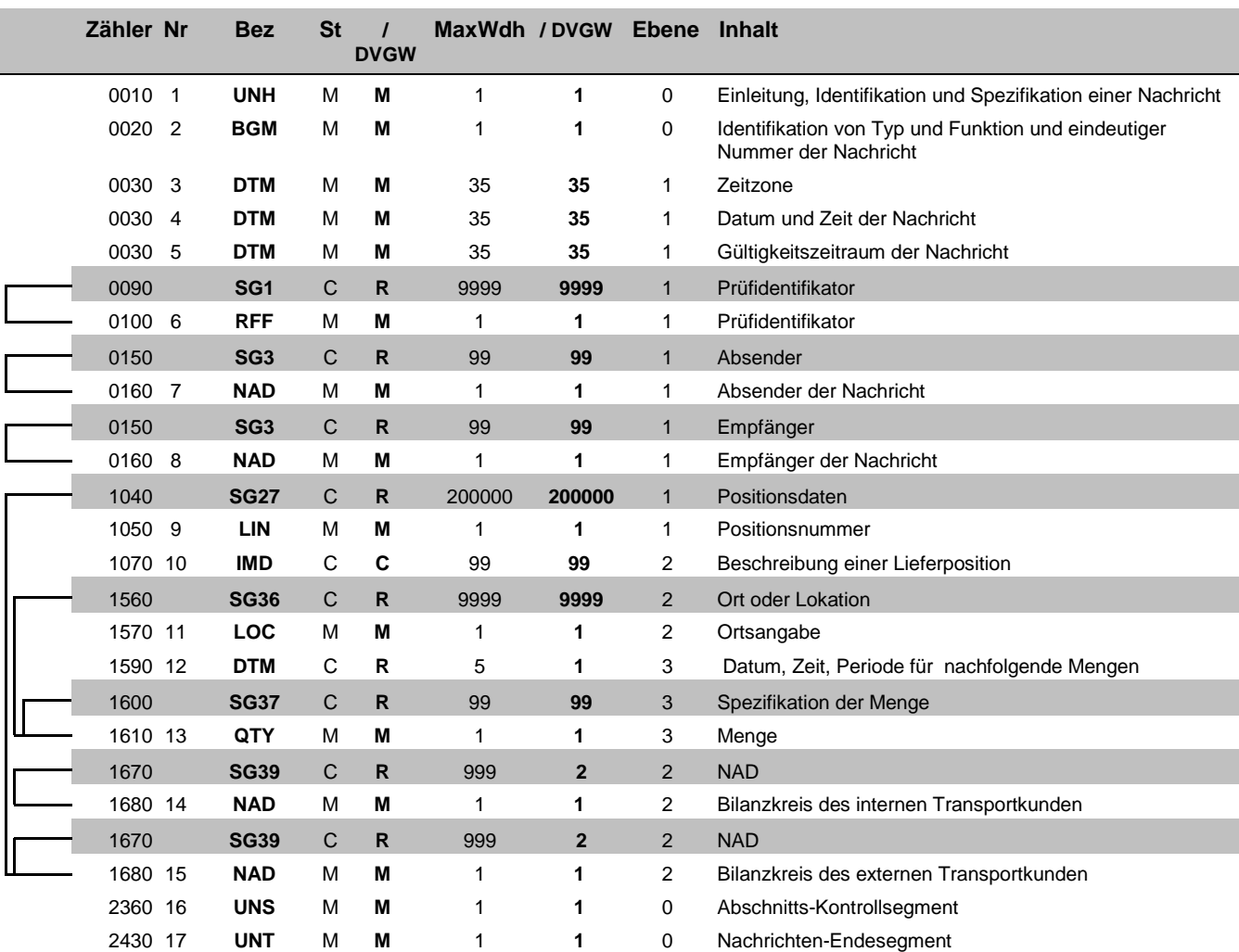

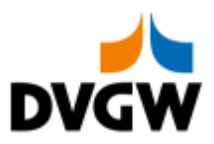

### <span id="page-4-0"></span>**3 EDIFACT Implementierung für NOMRES**

3 EDIFACT Implementierung für NOMRES

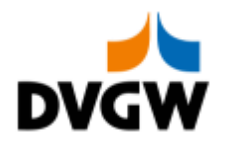

### **3.1 Diagramm**

<span id="page-5-0"></span>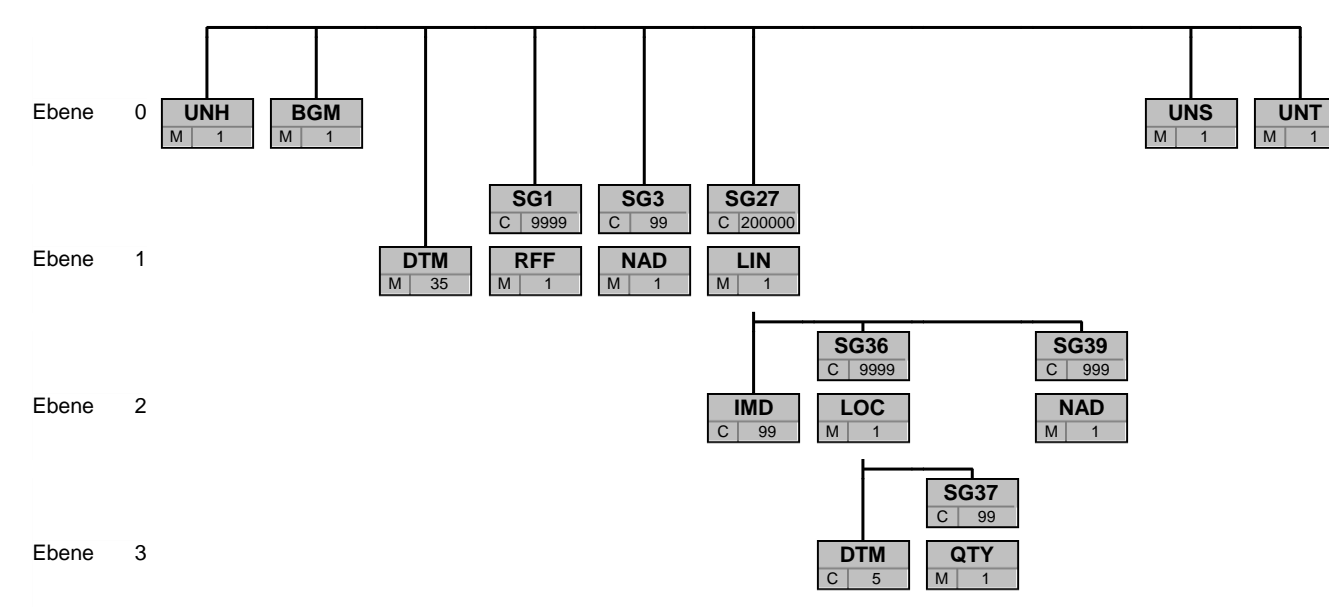

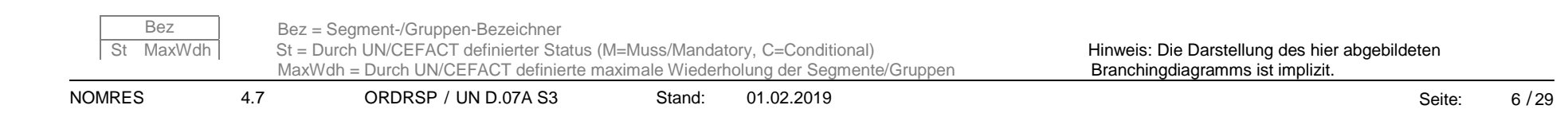

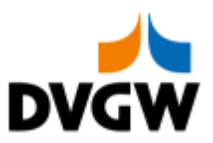

<span id="page-6-0"></span>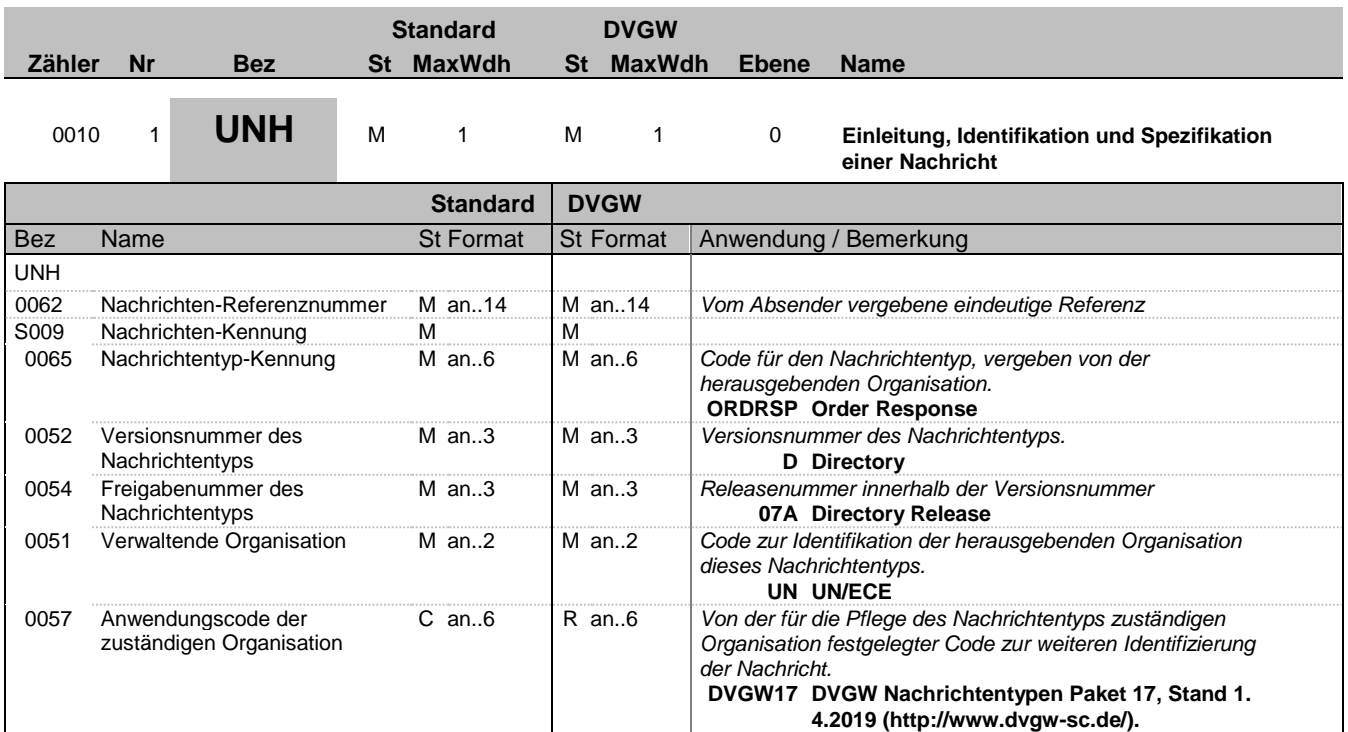

#### **Bemerkung:**

Ein UNH pro Nachricht ist erforderlich.

#### **Beispiel:**

UNH+1+ORDRSP:D:07A:UN:DVGW17'

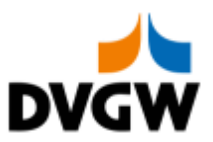

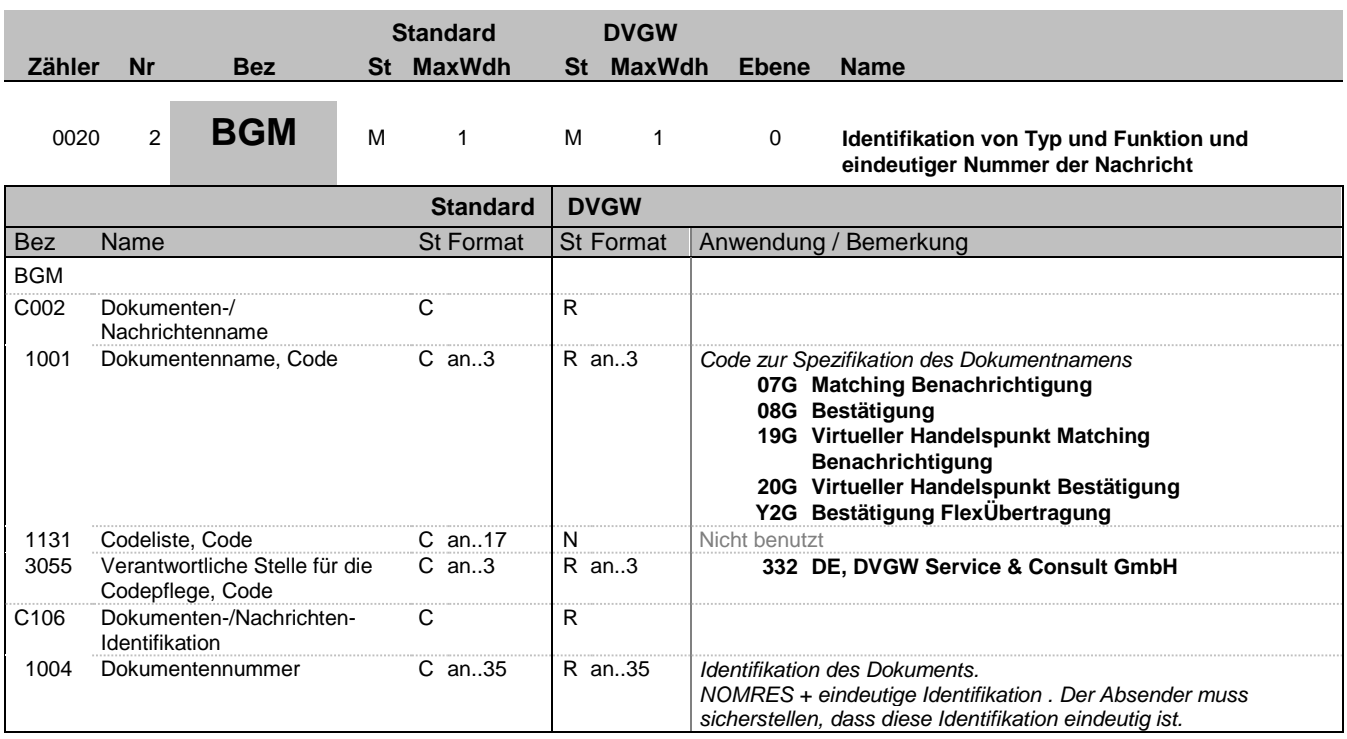

#### **Bemerkung:**

Ein BGM pro Nachricht ist erforderlich.

Die folgende Struktur für die Nachrichtennummer im BGM-1004 ist zwingend vorgeschrieben für DVGW Nachrichten: 6 Buchstaben Nachrichtencode + eindeutige Identifikation

#### **Beispiel:**

BGM+20G::332+NOMRES724432807'

Bez = Objekt-Bezeichner St = Status Nr = Laufende Segmentnummer im Guide EDIFACT: M=Muss/Mandatory, C=Conditional MaxWdh = Maximale Wiederholung der Segmente/Gruppen Anwendung: R=Erforderlich/Required, O=Optional, <u>Der Enufende Segmentnummer im Guide</u><br>
Nr = Laufende Segmentnummer im Guide<br>
MaxWdh = Maximale Wiederholung der Segmente/Gruppen im Standard<br>
Zähler = Nummer der Segmente/Gruppen im Standard<br>
D=Abhängig von/Dependent, N=N

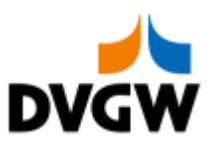

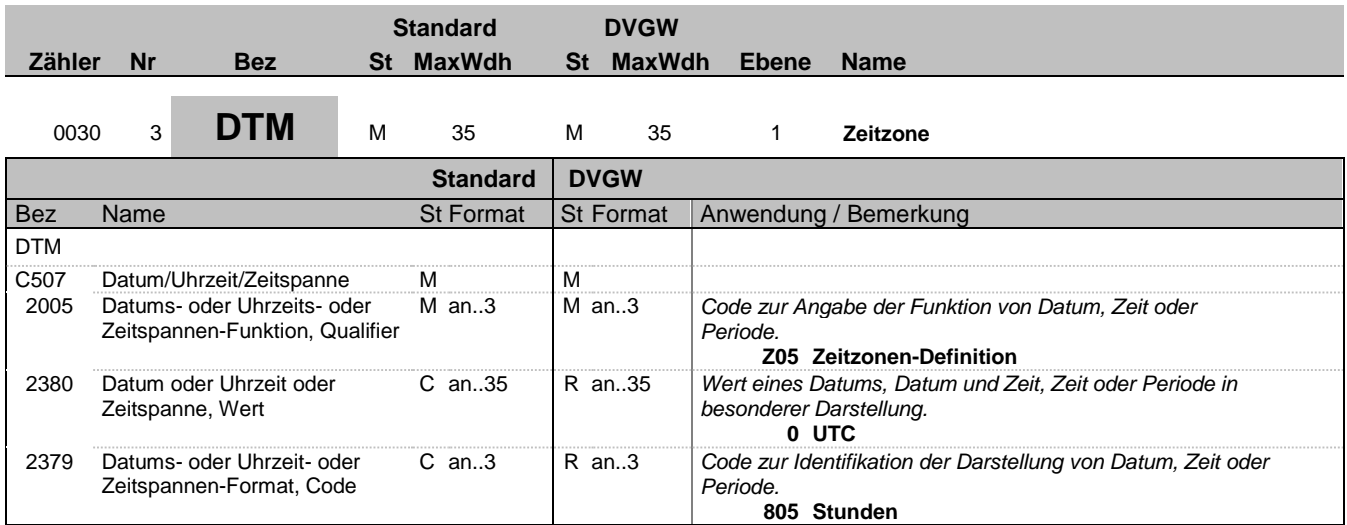

#### **Bemerkung:**

Alle Zeiten in einer Nachricht müssen in derselben Methodik angegeben werden.

Empfehlung: DVGW empfiehlt unbedingt die Verwendung von UTC als Standard. Siehe hierzu auch die Einführung zu DVGW MIG.

**Beispiel:**

DTM+Z05:0:805'

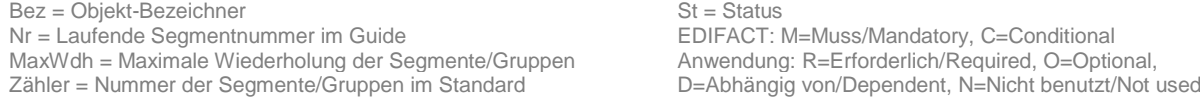

 $St = Status$ 

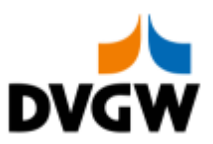

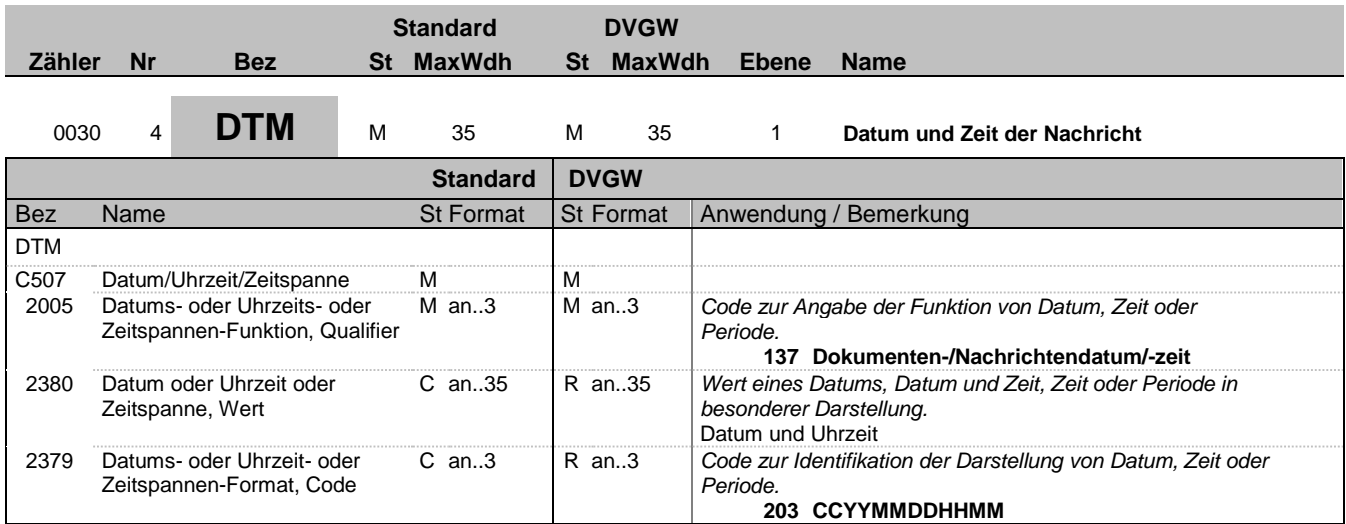

#### **Bemerkung:**

#### **Beispiel:**

DTM+137:201801050400201801060400:203'

Bez = Objekt-Bezeichner St = Status Nr = Laufende Segmentnummer im Guide EDIFACT: M=Muss/Mandatory, C=Conditional MaxWdh = Maximale Wiederholung der Segmente/Gruppen Anwendung: R=Erforderlich/Required, O=Optional, Zähler = Nummer der Segmente/Gruppen im Standard Dettand D=Abhängig von/Dependent, N=Nicht benutzt/Not used

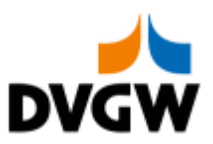

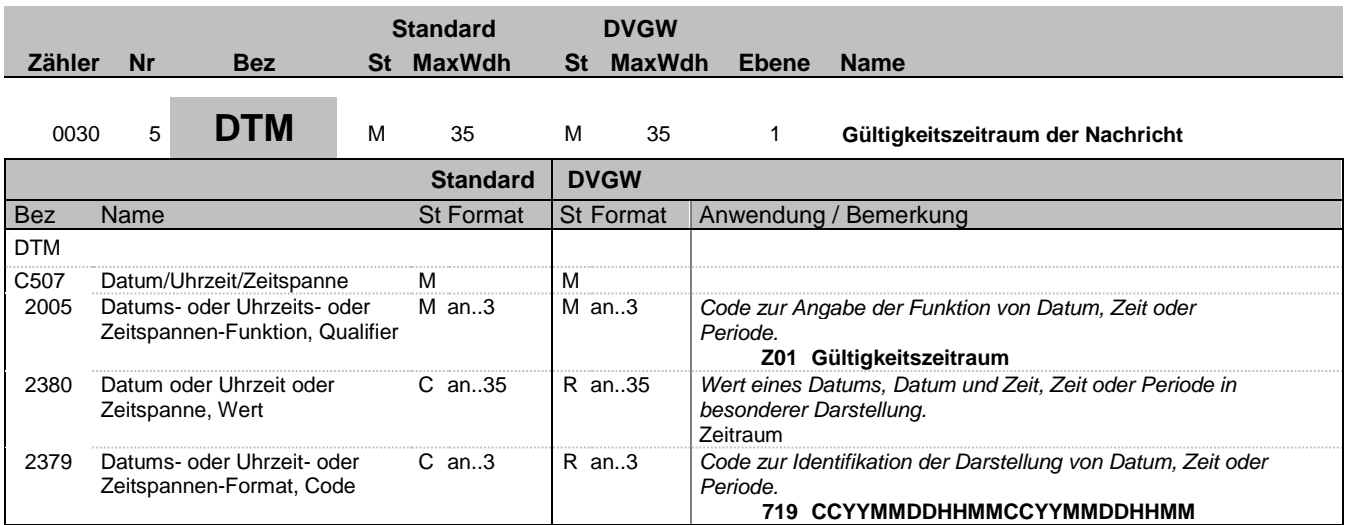

#### **Bemerkung:**

Bei der Übertragung von Biogas-Flexibilitäten im deutschen Gasmarkt wird nur das Ende des Gültigszeitraums ausgewertet.

#### **Beispiel:**

DTM+Z01:201801050400201801060400:719'

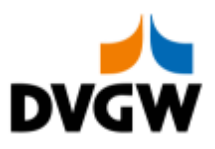

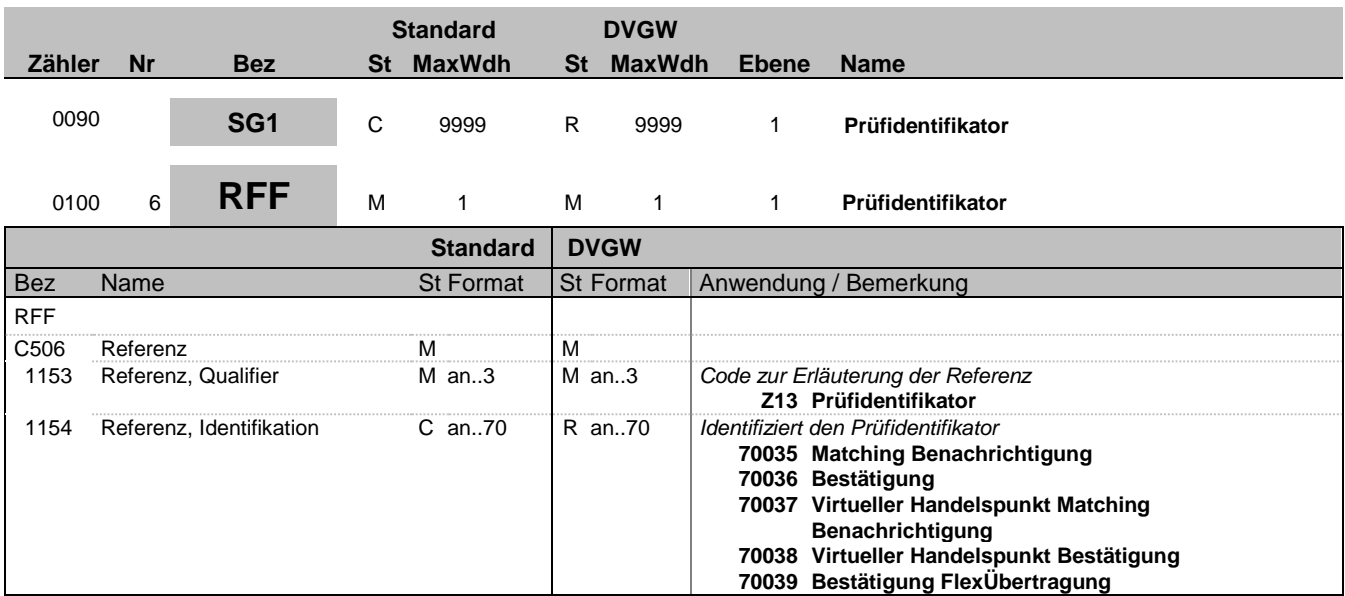

#### **Bemerkung:**

Wird nur im Rahmen der Nachrichtenprüfprozesse genutzt.

**Beispiel:**

RFF+Z13:70038'

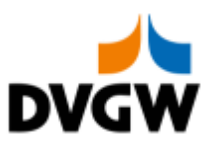

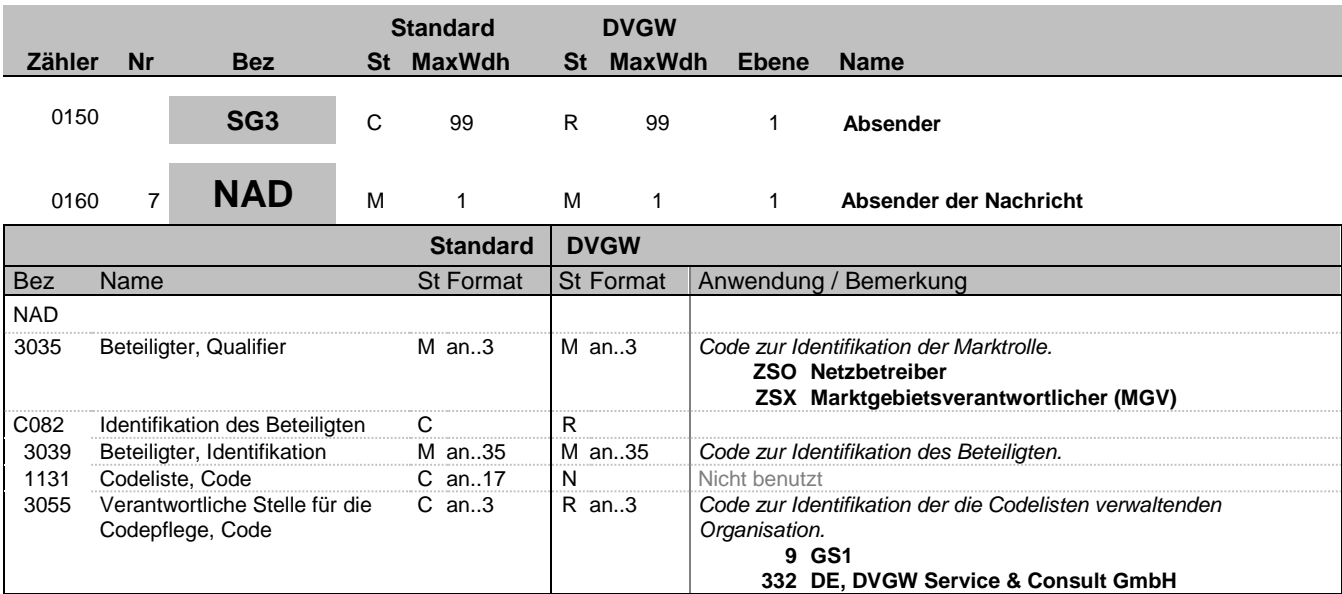

#### **Bemerkung:**

**Beispiel:**

NAD+ZSX+BK-CODE-1::332'

Bez = Objekt-Bezeichner St = Status Nr = Laufende Segmentnummer im Guide EDIFACT: M=Muss/Mandatory, C=Conditional MaxWdh = Maximale Wiederholung der Segmente/Gruppen Anwendung: R=Erforderlich/Required, O=Optional, Zähler = Nummer der Segmente/Gruppen im Standard Dettand D=Abhängig von/Dependent, N=Nicht benutzt/Not used

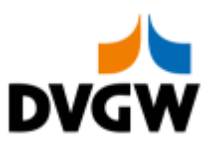

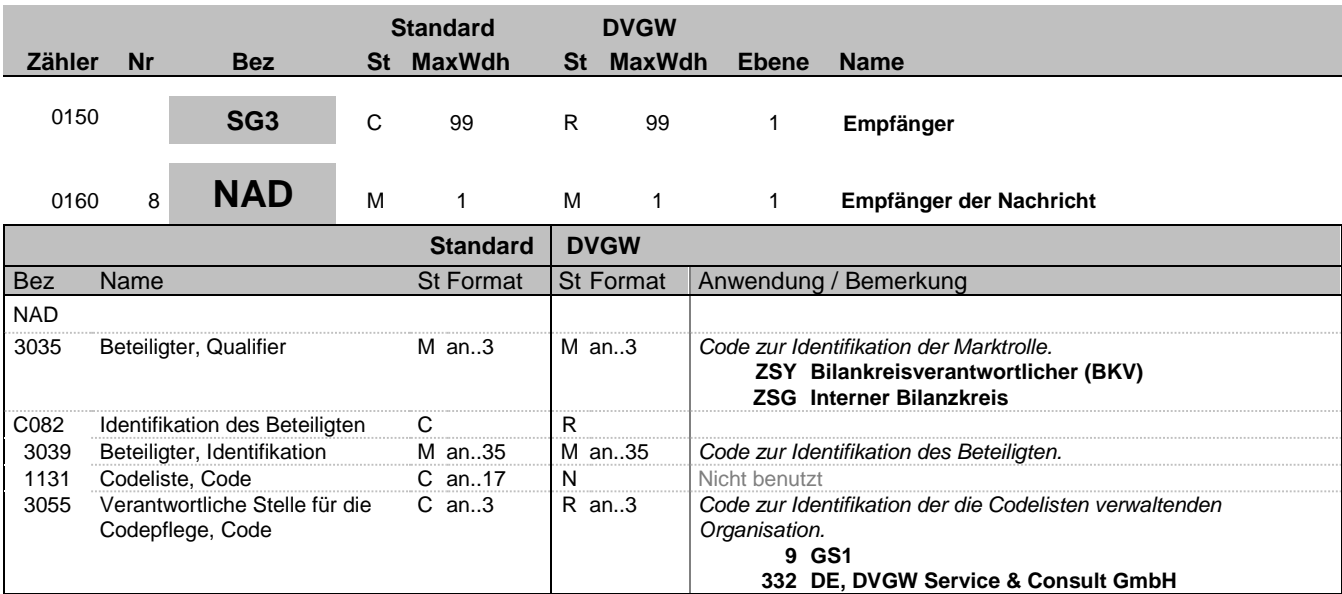

#### **Bemerkung:**

**Beispiel:**

NAD+ZSY+BK-CODE-1::332'

Bez = Objekt-Bezeichner St = Status Nr = Laufende Segmentnummer im Guide EDIFACT: M=Muss/Mandatory, C=Conditional MaxWdh = Maximale Wiederholung der Segmente/Gruppen Anwendung: R=Erforderlich/Required, O=Optional, Zähler = Nummer der Segmente/Gruppen im Standard D=Abhängig von/Dependent, N=Nicht benutzt/Not used

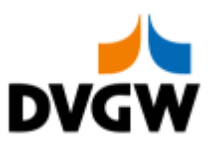

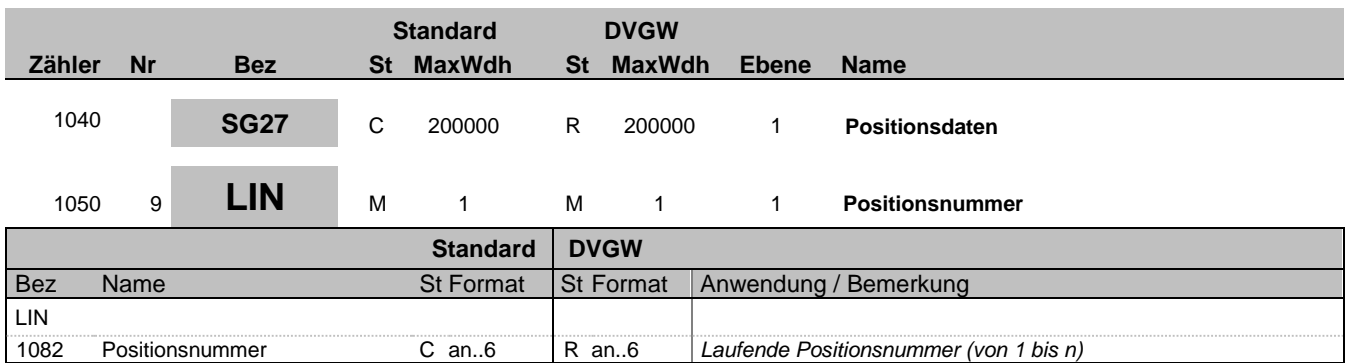

#### **Bemerkung:**

LIN-1082 ist eine Identifikation, vergeben vom Ersteller der Nachricht, die es erlaubt, jedes neue Auftreten einer Positionsnummer eindeutig zu identifizieren.

Empfehlung: wenn nicht besondere Anforderungen ein anderes Vorgehen erfordern, empfiehlt DVGW die Verwendung einer einfachen fortlaufenden Nummerierung, beginnend mit '1' und jeweils um '1' für jedes neue Auftreten des LIN-Segmentes erhöht.

**Beispiel:** LIN+1'

Bez = Objekt-Bezeichner<br>
Nr = Laufende Segmentnummer im Guide<br>
MaxWdh = Maximale Wiederholung der Segmente/Gruppen Anwendung: R=Erforderlich/Required, O=Optional, Nr = Laufende Segmentnummer im Guide EDIFACT: M=Muss/Mandatory, C=Conditional MaxWdh = Maximale Wiederholung der Segmente/Gruppen Anwendung: R=Erforderlich/Required, O=Optional, Zähler = Nummer der Segmente/Gruppen im Standard D=Abhängig von/Dependent, N=Nicht benutzt/Not used

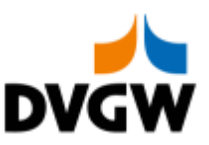

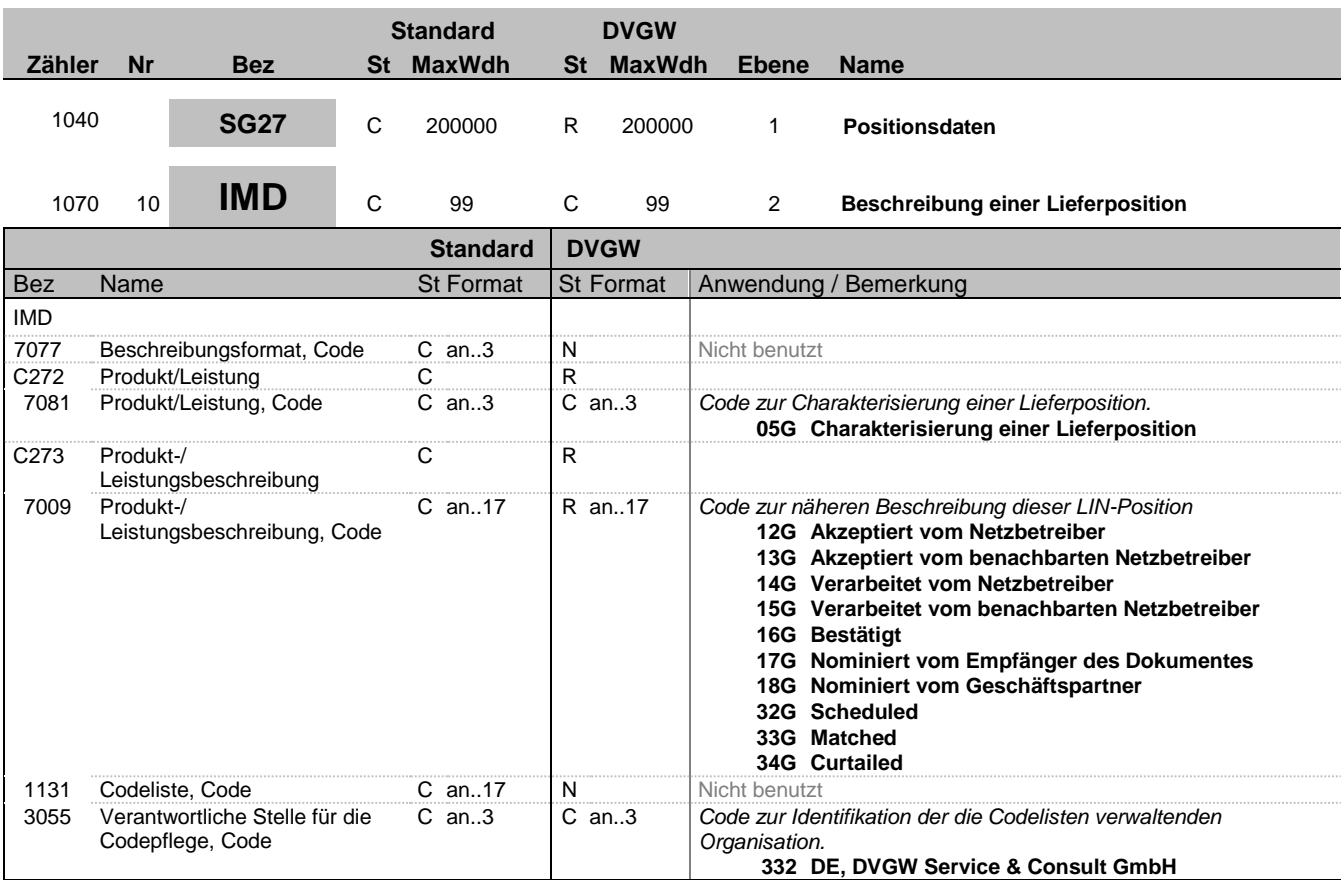

#### **Bemerkung:**

Fall 1: Matching-Benachrichtigung an MÜT (BGM – 1001 = 07G) Pro Bilanzkreis-Code-Pärchen ist ein LIN-Loop mit den beim sendenden Netzbetreiber nominierten Mengenangaben vorzusehen. Diese werden mit dem Datenelement IMD – 7009 = 12G gekennzeichnet.

Fall 2: Matching-Benachrichtigung am VHP (BGM – 1001 = 19G) Pro Bilanzkreis-Code-Pärchen ist ein LIN-Loop mit den vom empfangenden Geschäftspartner nominierten Mengenangaben vorzusehen. Diese werden mit dem Datenelement IMD – 7009 = 17G gekennzeichnet.

Fall 3: Bestätigung am MÜT / NAP (BGM – 1001 = 08G) oder VHP (BGM - 1001 = 20G) Pro Bilanzkreis-Code-Pärchen ist ein LIN-Loop mit den vom sendenden Netzbetreiber / MGV bestätigten Mengen. Diese werden mit dem Datenelement IMD – 7009 = 16G gekennzeichnet.

Fall 4: Bestätigung der Übertragung von Flexibilitäten zwischen BioBKen (BGM – 1001 = Y2G) Pro Bilanzkreis-Code-Pärchen ist ein LIN-Loop mit den bestätigten Mengenangaben für den empfangenden Geschäftspartner vorzusehen. Diese werden mit dem Datenelement IMD – 7009 = 16G gekennzeichnet.

Fall 5: Benachrichtigung über die Anwendung der unteren Renominierungsgrenze (BGM – 1001 = 07G) Pro Bilanzkreis-Code-Pärchen ist ein LIN-Loop mit den beim sendenden Netzbetreiber nominierten Mengenangaben vorzusehen. Diese werden mit dem Datenelement IMD – 7009 = 12G gekennzeichnet.

Fall 6: Matching-Benachrichtigung am VHP (BGM – 1001 = 19G) Pro Bilanzkreis-Code-Pärchen ist ein LIN-Loop mit den vom Counter-Part des empfangenden Geschäftspartners nominierten Mengenangaben vorzusehen. Diese werden mit dem Datenelement IMD – 7009 = 18G gekennzeichnet.

Fall 7: Bestätigung am MÜT / NAP (BGM – 1001 = 08G) Pro Bilanzkreis-Code-Pärchen ist ein LIN-Loop mit den verarbeiteten Mengenangaben des benachbarten Netzbetreibers des sendenden Netzbetreibers vorzusehen, wenn diese Zeitreihe vorhanden ist. Diese werden mit dem Datenelement IMD – 7009 = 15G gekennzeichnet.

Fall 8: Bestätigung am VHP (BGM – 1001 = 20G) Von einigen VHP-Betreibern je nach Bedarf noch die Informationen zu den Zeitreihen 18G, 32G, 33G bzw. 34G versendet.

Fall 9: Bestätigung der Übertragung von Flexibilitäten zwischen BioBKen (BGM – 1001 = Y2G) Pro Bilanzkreis-Code-Pärchen ist ein LIN-Loop mit den Mengenangaben für den Counter-Part des empfangenden Geschäftspartners vorzusehen. Diese werden mit dem Datenelement IMD – 7009 = 15G gekennzeichnet.

Fall 10: Benachrichtigung über die Anwendung der unteren Renominierungsgrenze (BGM – 1001 = 07G) Pro Bilanzkreis-Code-

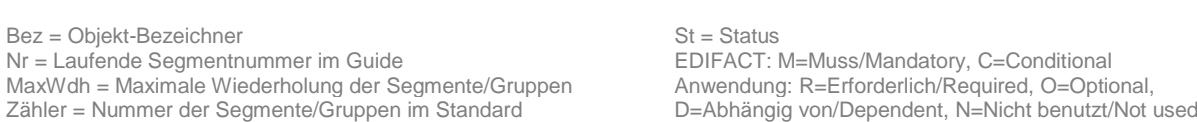

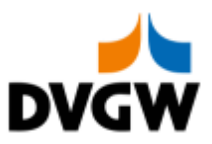

Pärchen ist ein LIN-Loop mit den vom sendenden Netzbetreiber angehobenen Mengen vorzusehen. Diese werden mit dem Datenelement IMD – 7009 = 14G gekennzeichnet.

**Beispiel:** IMD++05G+12G::332'

Bez = Objekt-Bezeichner St = Status Nr = Laufende Segmentnummer im Guide EDIFACT: M=Muss/Mandatory, C=Conditional MaxWdh = Maximale Wiederholung der Segmente/Gruppen Anwendung: R=Erforderlich/Required, O=Optional, <u>Der Eusignie Segmentnummer im Guide</u><br>
Nr = Laufende Segmentnummer im Guide<br>
MaxWdh = Maximale Wiederholung der Segmente/Gruppen im Standard<br>
Zähler = Nummer der Segmente/Gruppen im Standard<br>
D=Abhängig von/Dependent, N=N

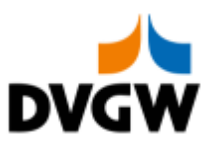

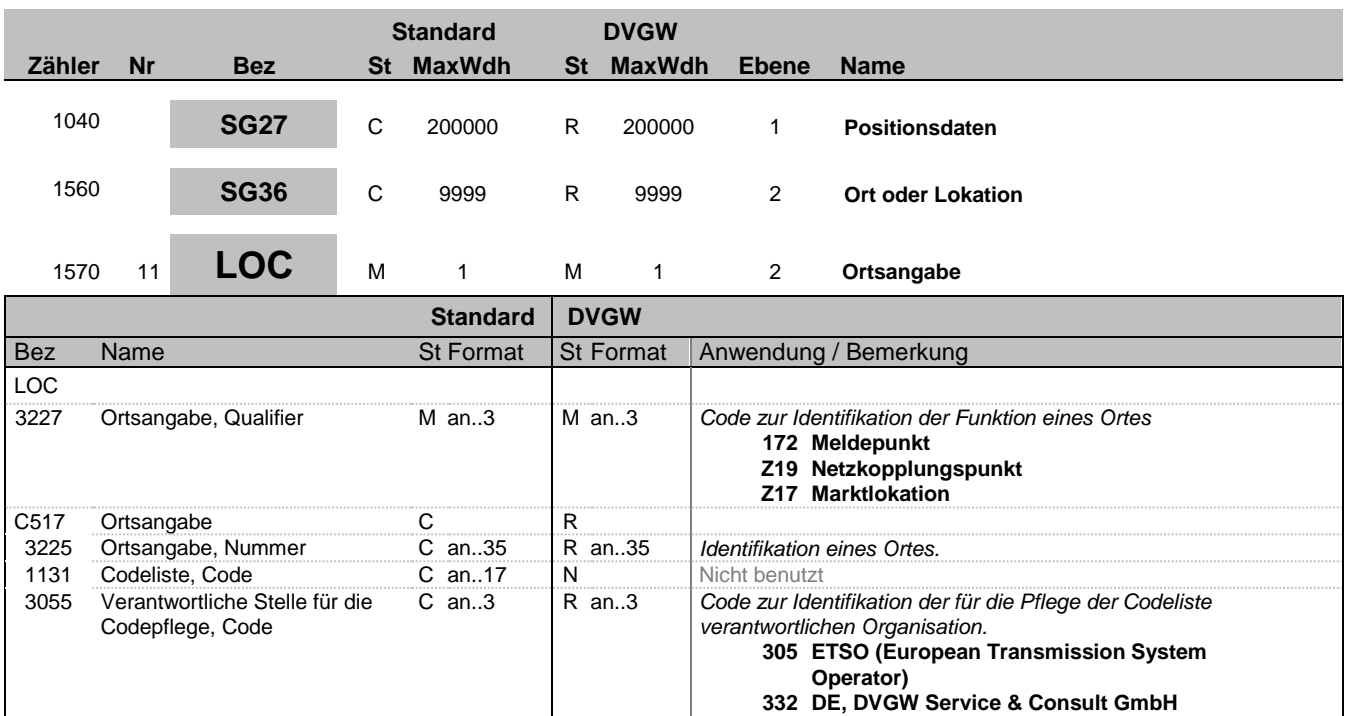

#### **Bemerkung:**

Identifiziert die ortsrelevanten Informationen für die Mengen in diesem LIN-Loop.

Anmerkung deutscher Markt: In Erweiterung des DVGW-Prinzips, nur eine Nachricht je Übertragung (Interchange) zu senden, wird für jeden Ort (LOC) eine separate DVGW-Nachricht verwendet (obwohl die Struktur von SG29 auch mehrere unterschiedliche LOC je Nachricht erlauben würde). D.h. eine NOMRES-Nachricht bezieht sich auf genau einen Ort (LOC).

#### **Beispiel:**

LOC+Z19+37Z701133MH0000B::305'

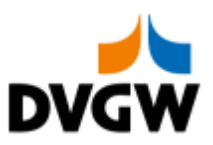

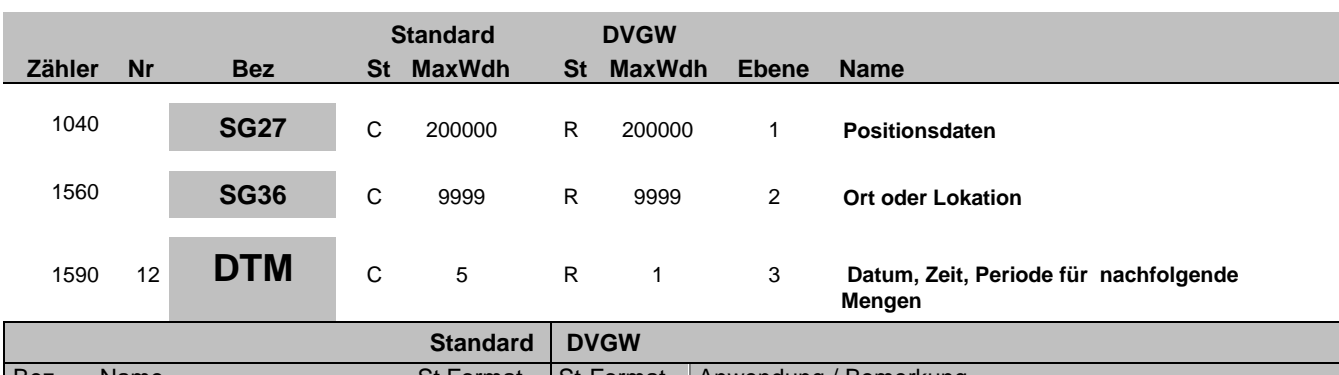

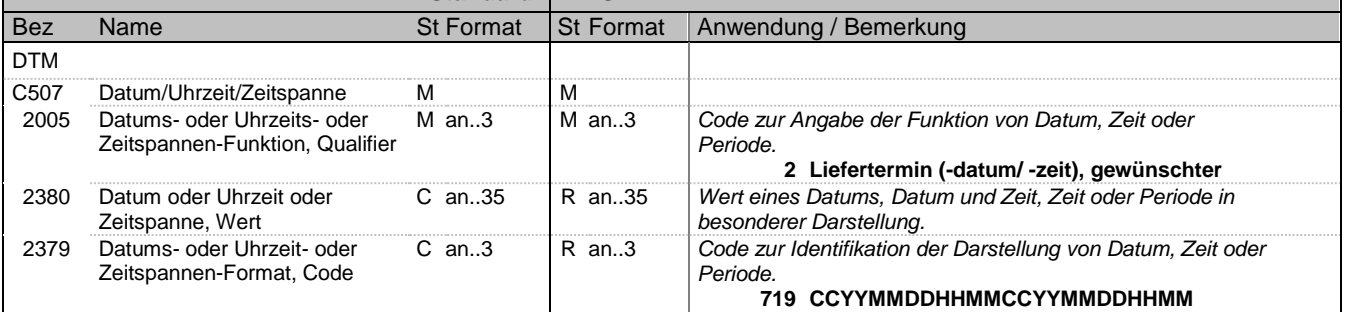

#### **Bemerkung:**

**Beispiel:**

DTM+2:201709150400201709160400:719'

Bez = Objekt-Bezeichner St = Status Nr = Laufende Segmentnummer im Guide EDIFACT: M=Muss/Mandatory, C=Conditional MaxWdh = Maximale Wiederholung der Segmente/Gruppen Anwendung: R=Erforderlich/Required, O=Optional, Zähler = Nummer der Segmente/Gruppen im Standard D=Abhängig von/Dependent, N=Nicht benutzt/Not used

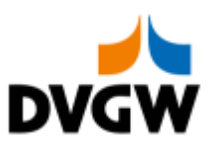

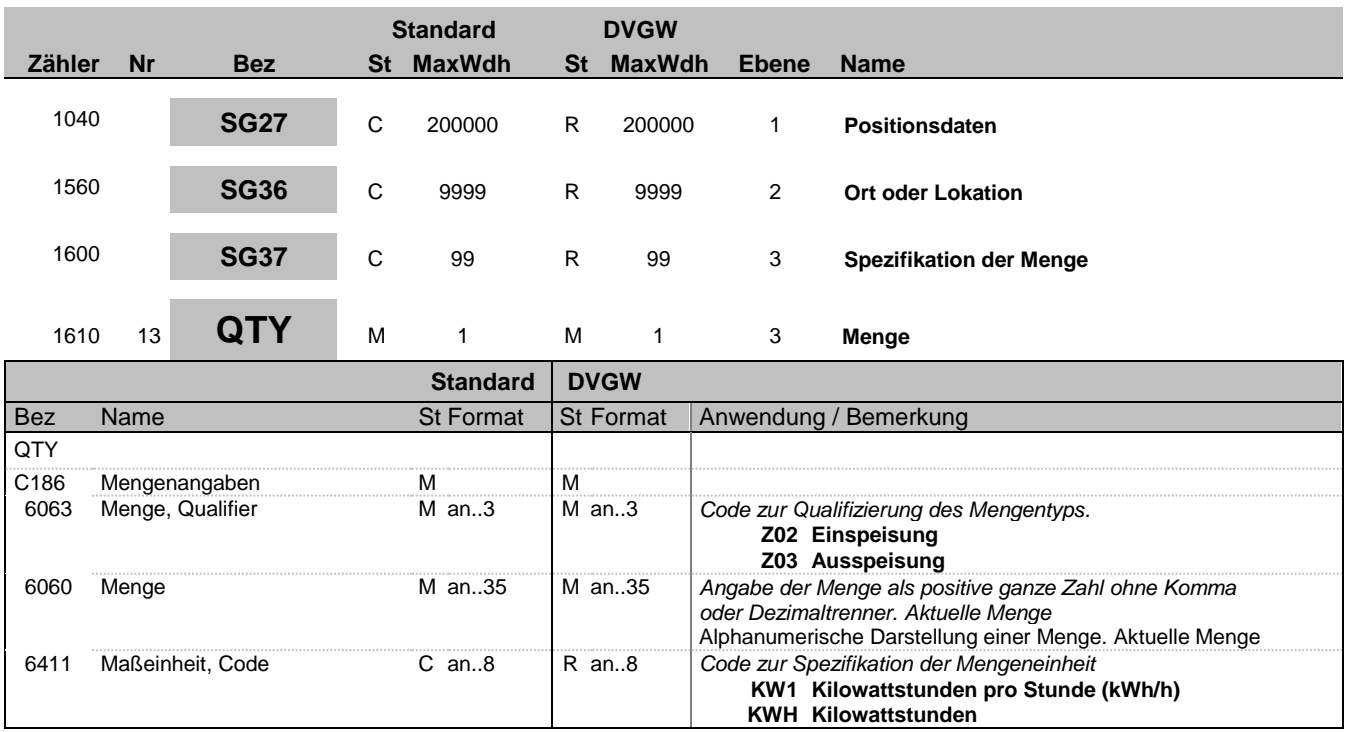

#### **Bemerkung:**

Anmerkung deutscher Markt: Zur Erläuterung der Bedeutung von Ein-/Ausspeisung (aus wessen Sicht dies zu betrachten ist) siehe auch Nachrichtenübergreifende Vorgaben und Erläuterungen. Es sind ganze positive Zahlen zu verwenden.

#### **Beispiel:**

QTY+Z02:6782:KW1'

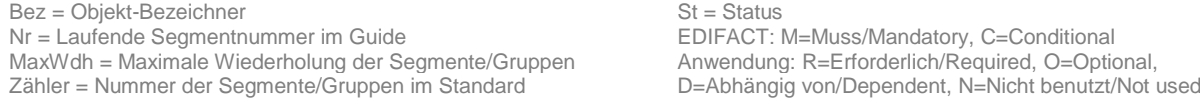

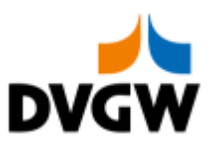

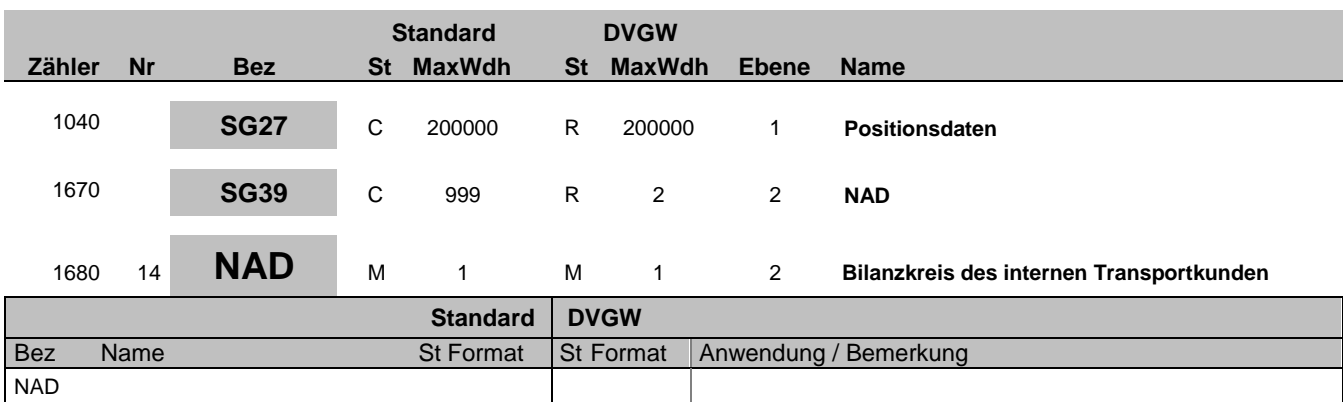

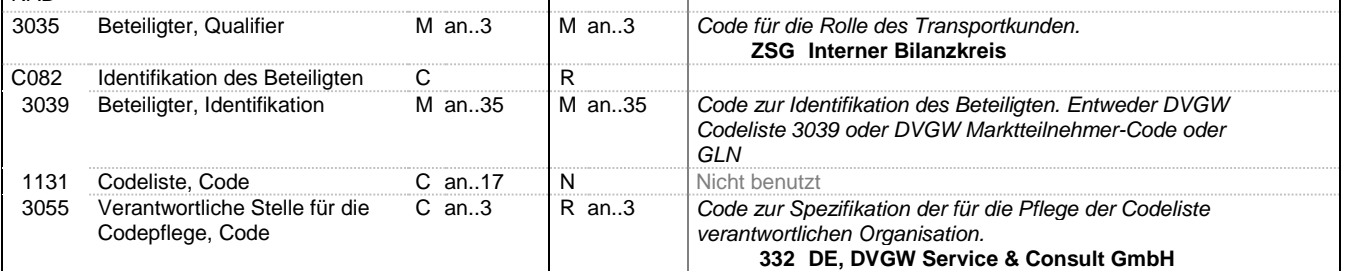

#### **Bemerkung:**

das NAD wird genutzt, um interne und externe Transportkunden zu identifizieren.

**Beispiel:**

NAD+ZSG+BK-CODE-1::332'

Bez = Objekt-Bezeichner St = Status Nr = Laufende Segmentnummer im Guide EDIFACT: M=Muss/Mandatory, C=Conditional MaxWdh = Maximale Wiederholung der Segmente/Gruppen Anwendung: R=Erforderlich/Required, O=Optional, Zähler = Nummer der Segmente/Gruppen im Standard Deabhängig von/Dependent, N=Nicht benutzt/Not used

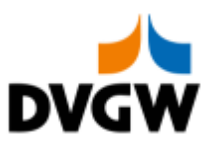

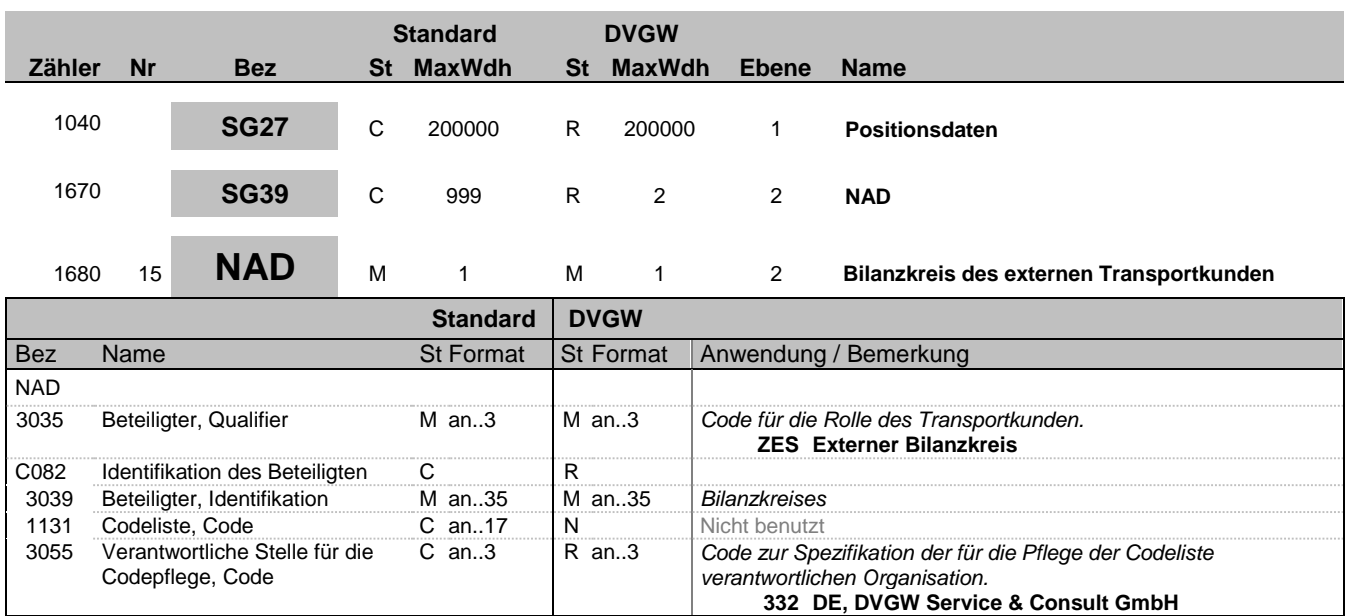

#### **Bemerkung:**

das NAD wird genutzt, um interne und externe Transportkunden zu identifizieren.

#### **Beispiel:**

NAD+ZES+BK-CODE-1::332'

Bez = Objekt-Bezeichner St = Status Nr = Laufende Segmentnummer im Guide EDIFACT: M=Muss/Mandatory, C=Conditional MaxWdh = Maximale Wiederholung der Segmente/Gruppen Anwendung: R=Erforderlich/Required, O=Optional, zahler = Objet bezohenden im Guide<br>
Zähler = Nummer der Segmente/Gruppen im Standard Bulf ACT: M=Muss/Mandatory, C=Conditional<br>
Zähler = Nummer der Segmente/Gruppen im Standard D=Abhängig von/Dependent, N=Nicht benutzt/Not

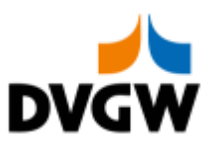

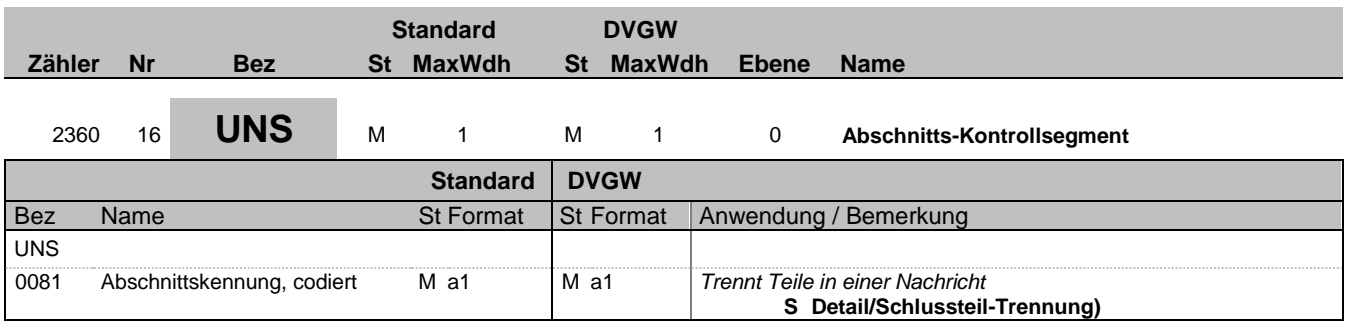

#### **Bemerkung:**

Es gibt genau ein erforderliches Auftreten von UNS am Ende der Detail-Sektion in dieser Nachricht.

Die folgenden Segmente enthalten nur zusammenfassende Informationen und dürfen keine neuen Informationen beinhalten.

**Beispiel:**

UNS+S'

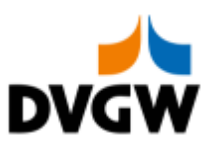

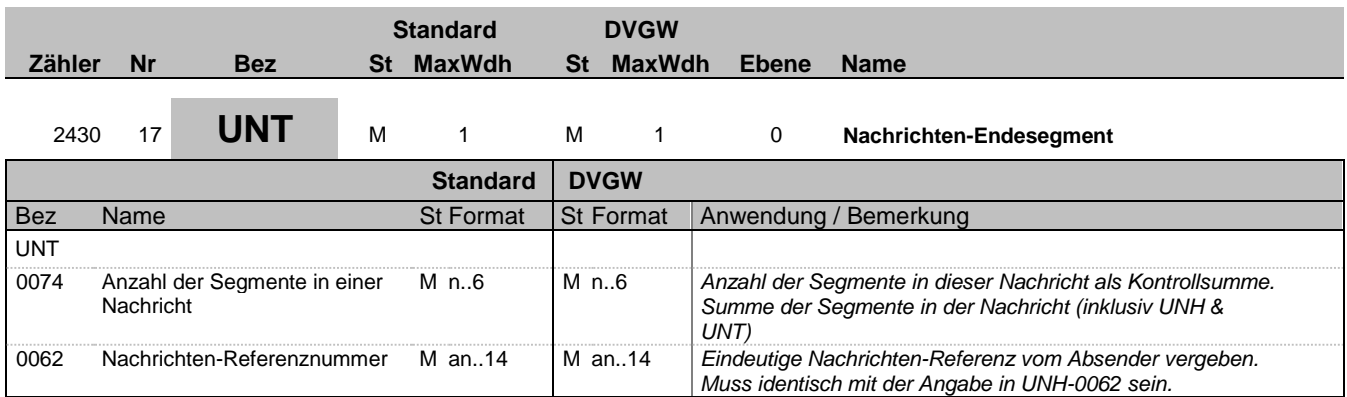

#### **Bemerkung:**

Es gibt genau ein erforderliches Auftreten von UNT am Ende der Nachricht.

**Beispiel:**

UNT+24+1'

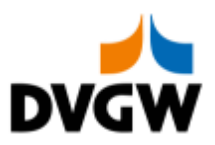

<span id="page-24-0"></span>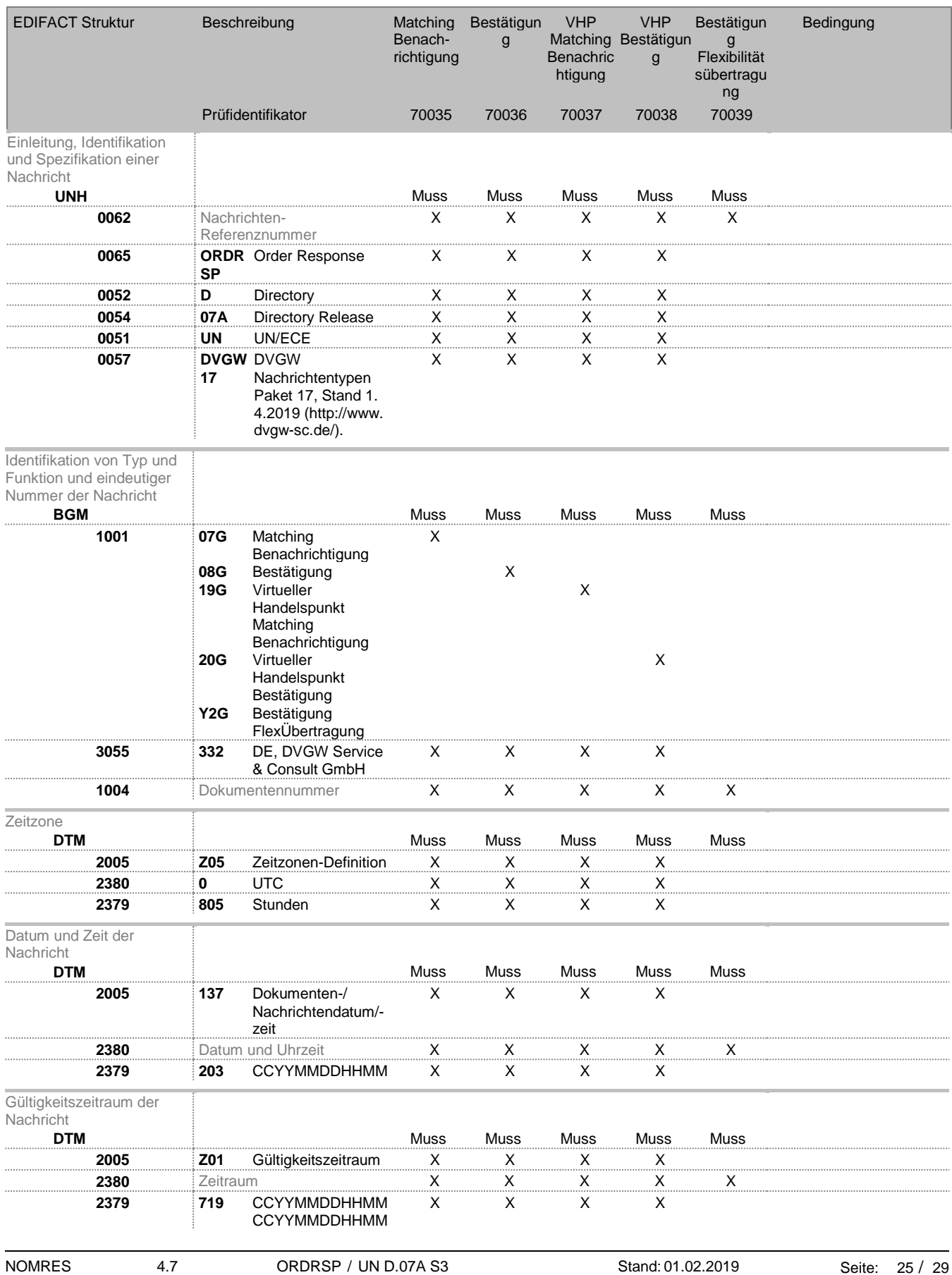

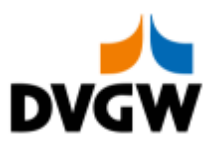

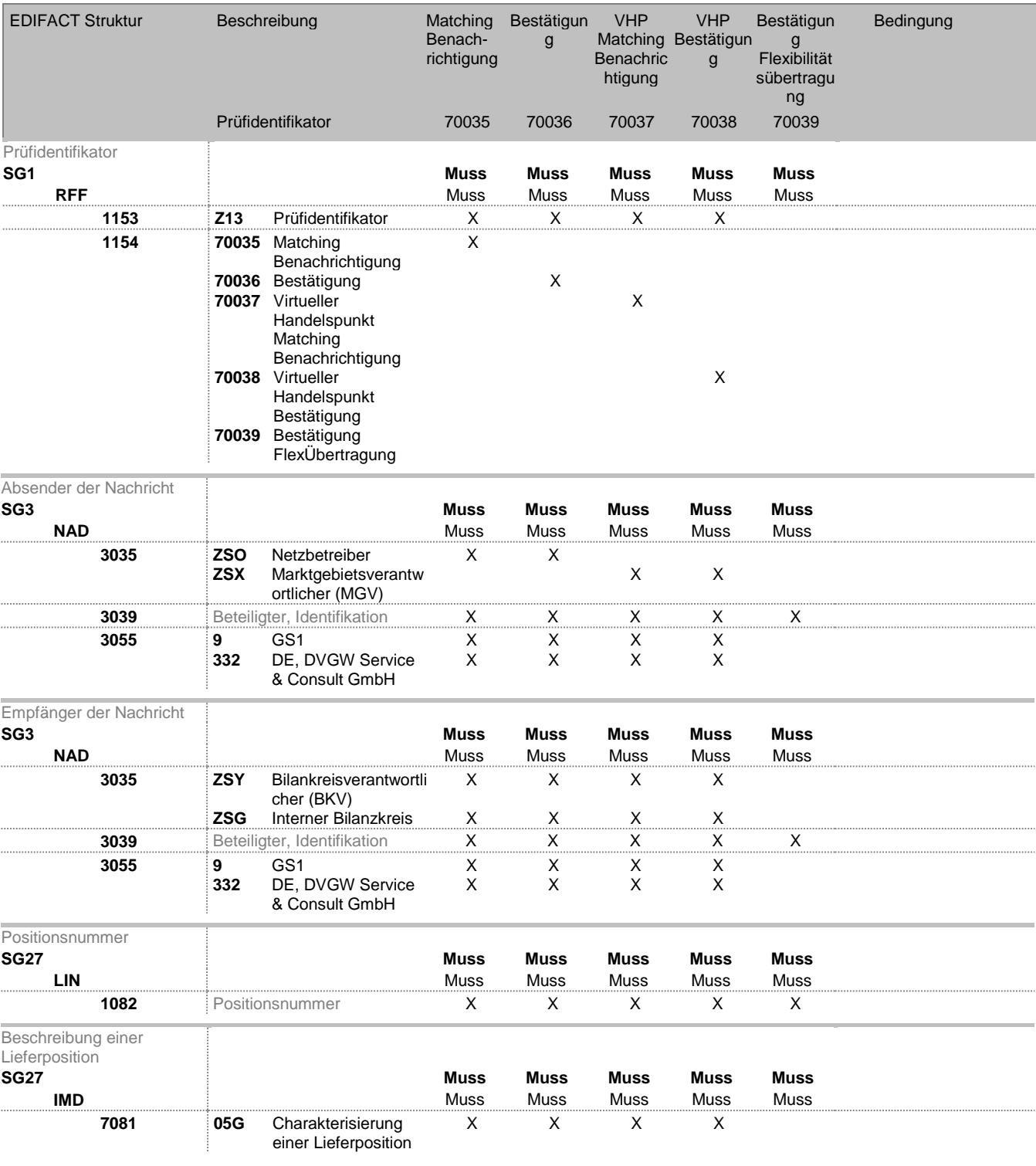

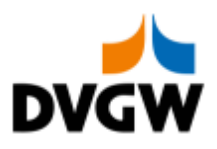

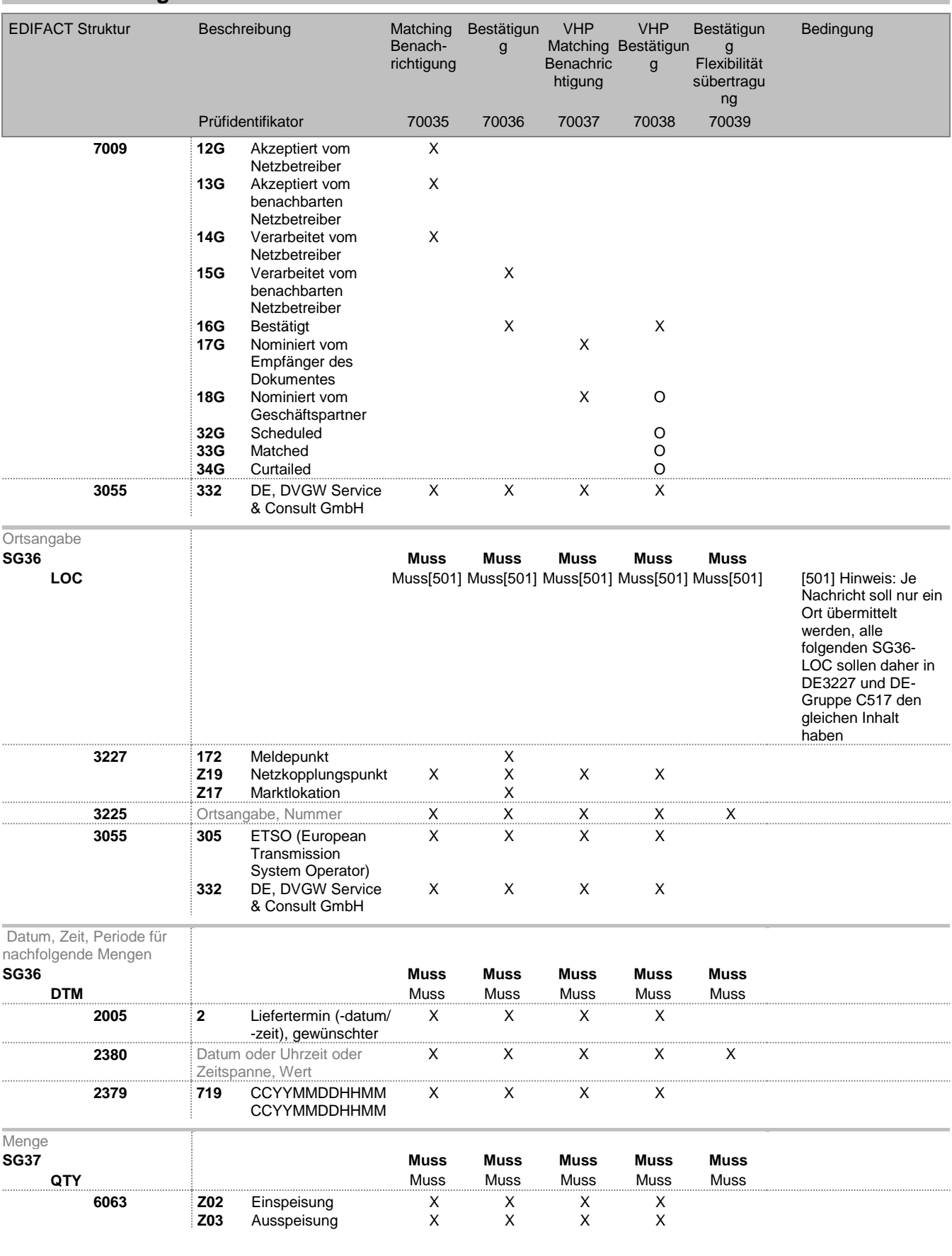

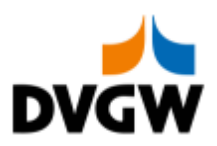

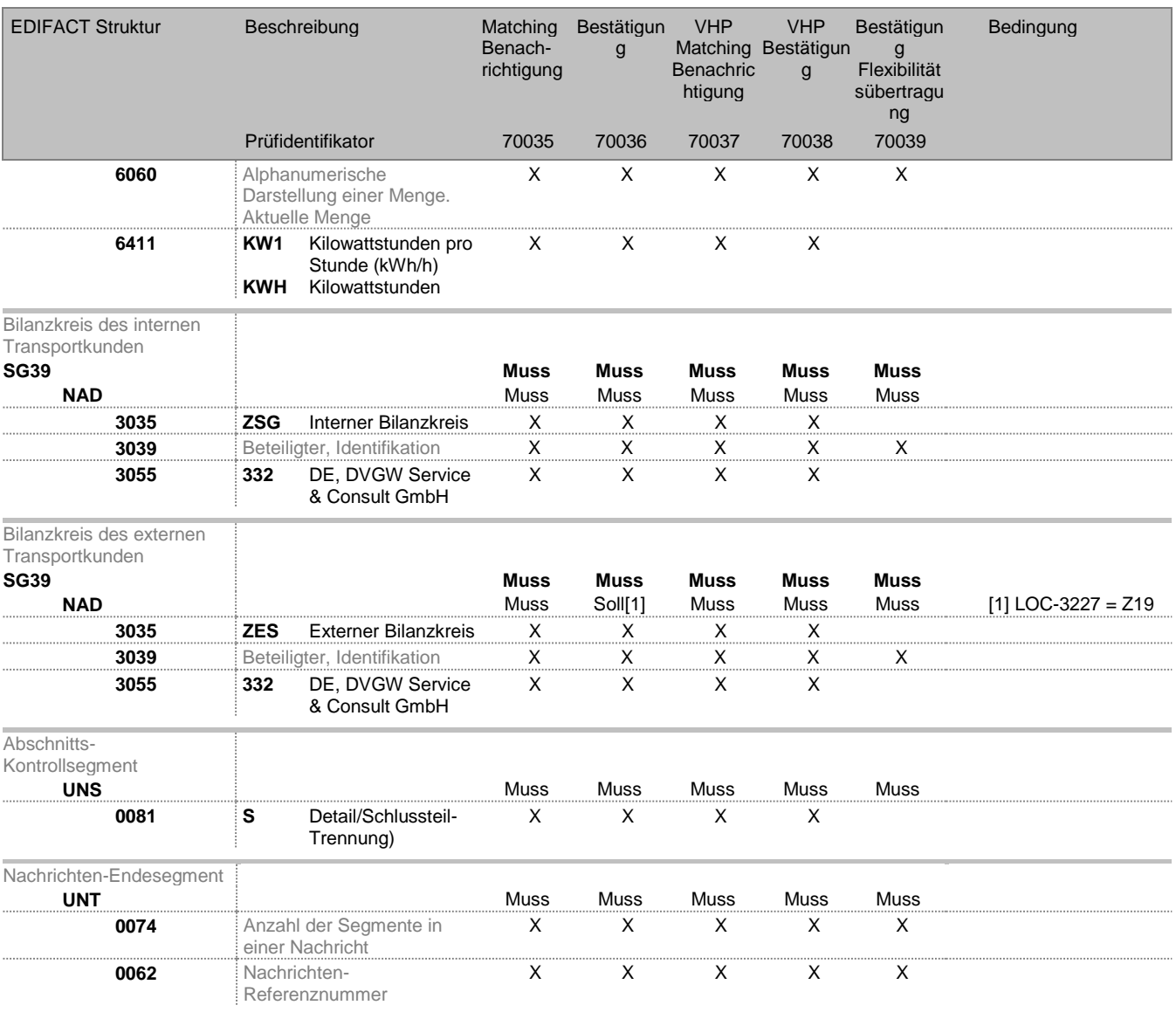

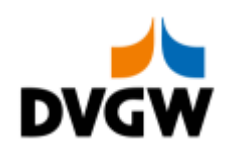

## **Änderungsnachweis**

<span id="page-28-0"></span>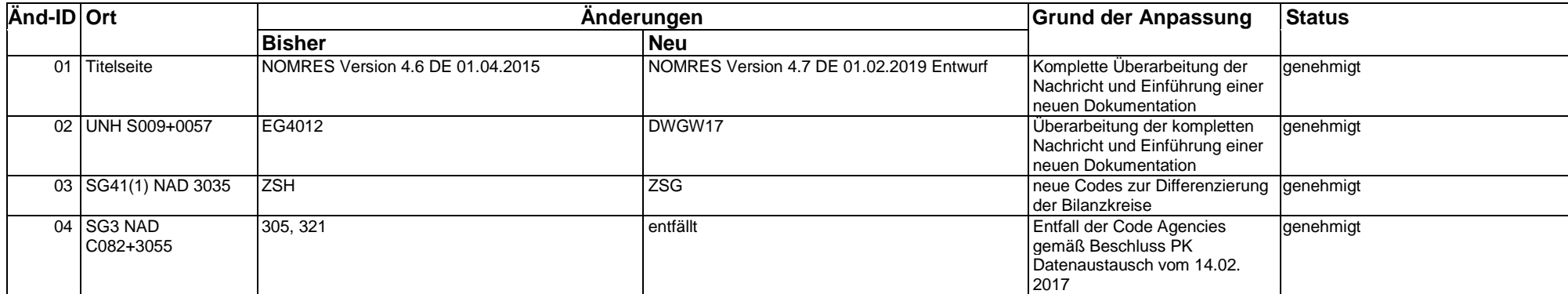